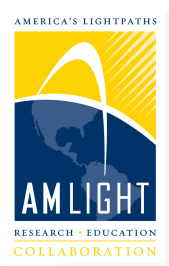

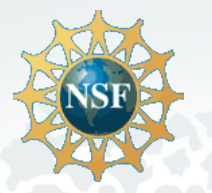

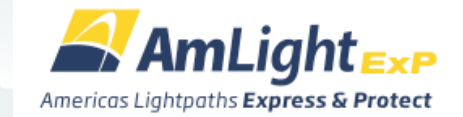

### **AmLight Express and Protect (AmLight-ExP)update**

### **South American Astronomy Coordination Committee (SAACC) meeting Miami, Fl January 10, 2017**

**Julio Ibarra, PI Heidi Morgan, Co-PI Donald Cox, Co-PI Jeronimo Bezerra, Chief Network Engineer Florida International University** 

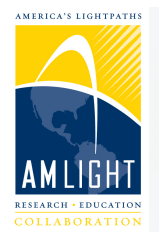

**What is AmLight Express and Protect (AmLight ExP)?**

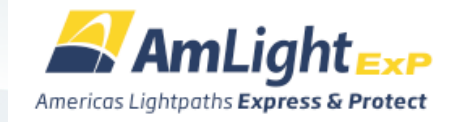

- AmLight-ExP project (2015-2020) builds upon the achievements of the AmLight project
- Introduces spectrum capacity between the U.S. and Brazil
- Continues evolving a rational network infrastructure, using both spectrum and leased capacity

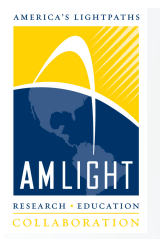

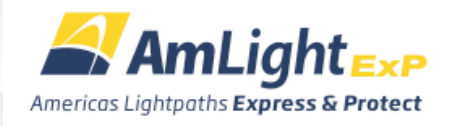

## **AmLight-ExP Today**

- 100G Miami-São Paulo, **Atlantic**
- 100G Miami-São Paulo, Pacific
- 4x10G links, landings in São Paulo, Fortaleza, Santiago
- 240G of aggregate bandwidth capacity
- 100G ring to include Santiago and Fortaleza in March 2017
	- Eliminating 10G links in Santiago and Fortaleza

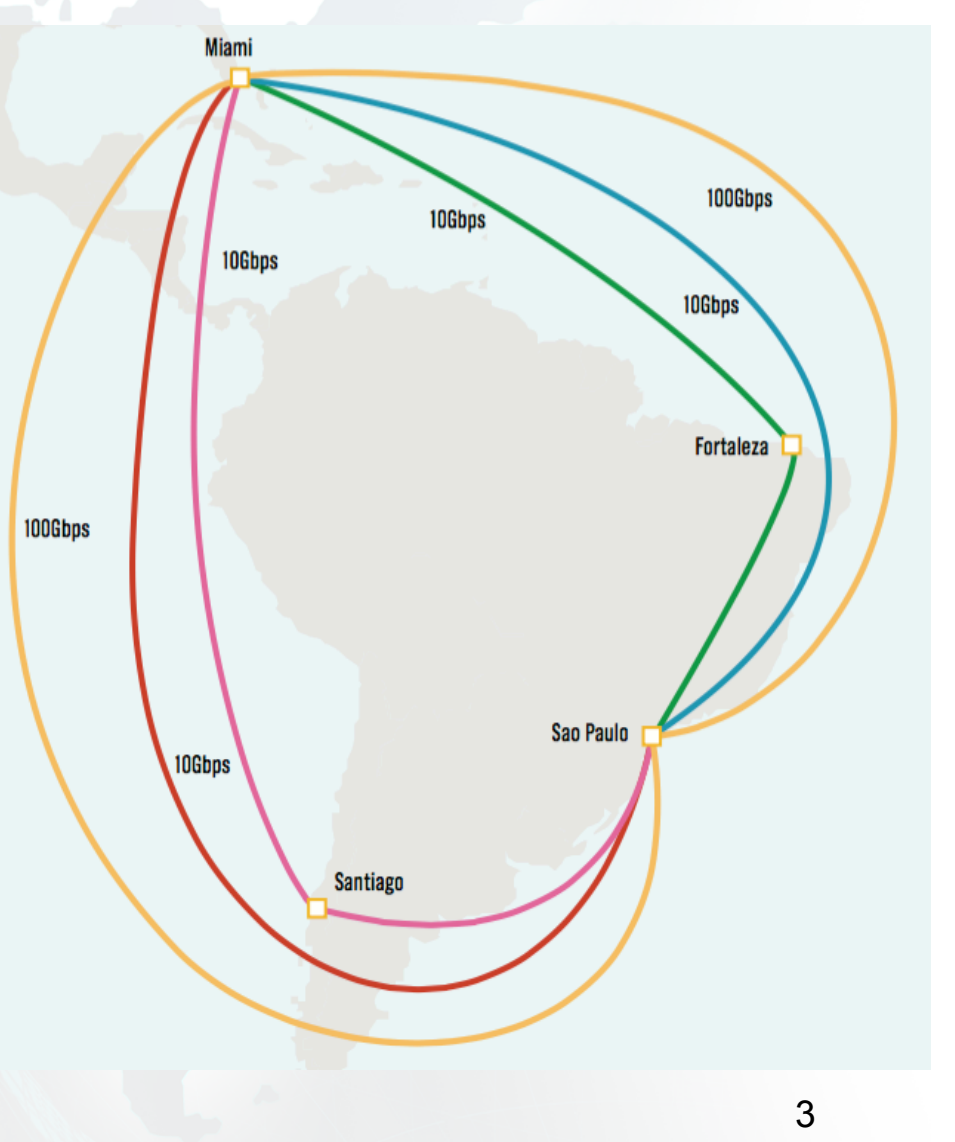

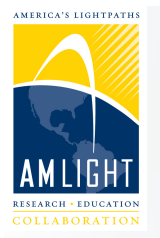

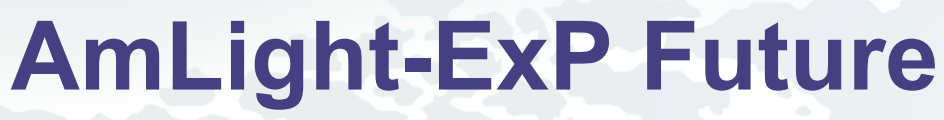

- AmLight Express:
	- 300GHz of spectrum: Santiago-São Paulo, and São Paulo-Miami
	- Spectrum to be configurable by RENs to meet user/application requirements
- AmLight Protect:
	- 100G leased capacity ring
	- Miami, São Paulo, Santiago, Panama City, Miami
	- AMPATH, Southern Light, REUNA, and RedCLARA operated

680G+ bandwidth capacity

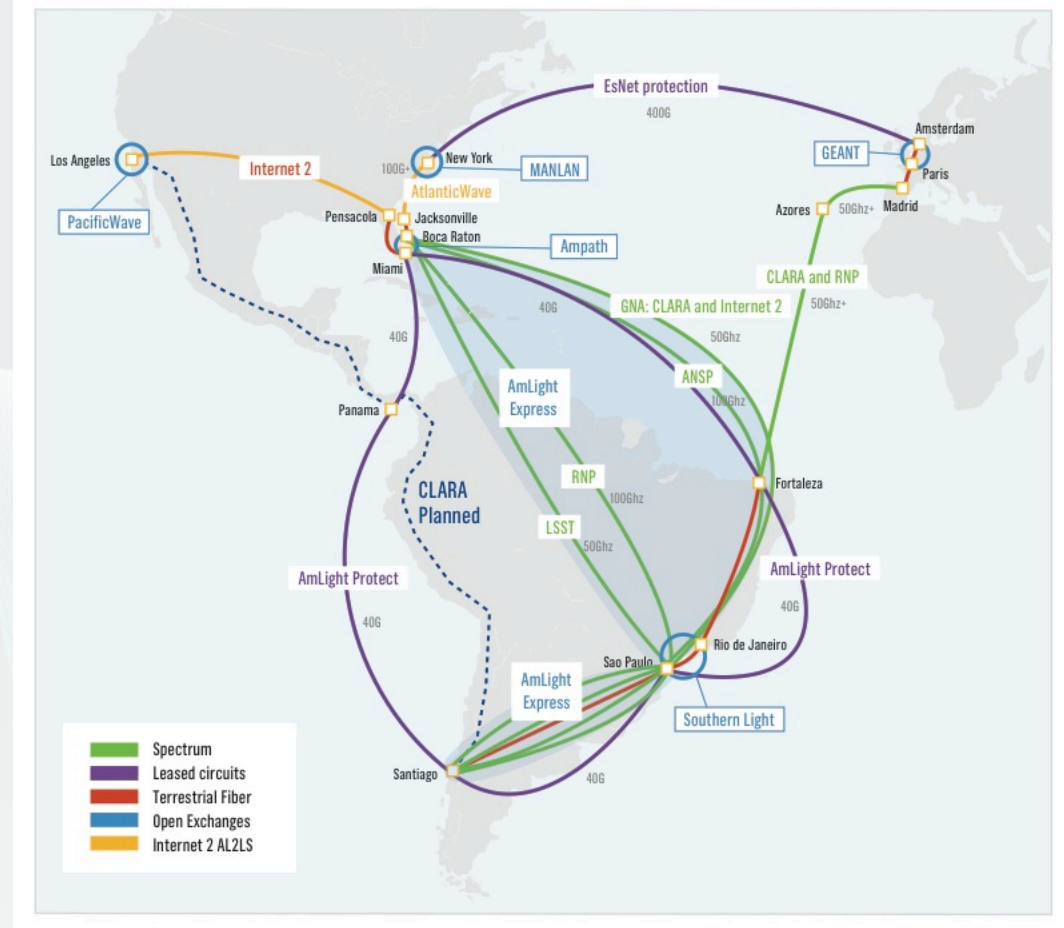

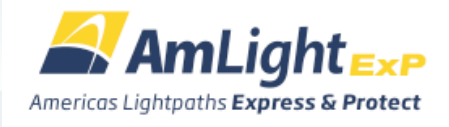

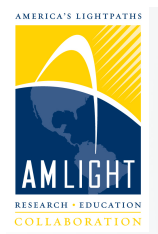

# **Monet submarine cable**

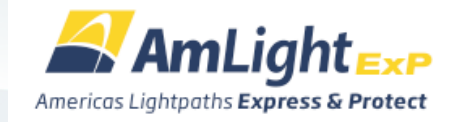

- Monet will provide spectrum for AmLight
- Monet landed in Boca Raton in October 2016
- Shore landings were completed earlier this year in Fortaleza and Praia Grande, Brazil
- Access to spectrum planned for 12/2017

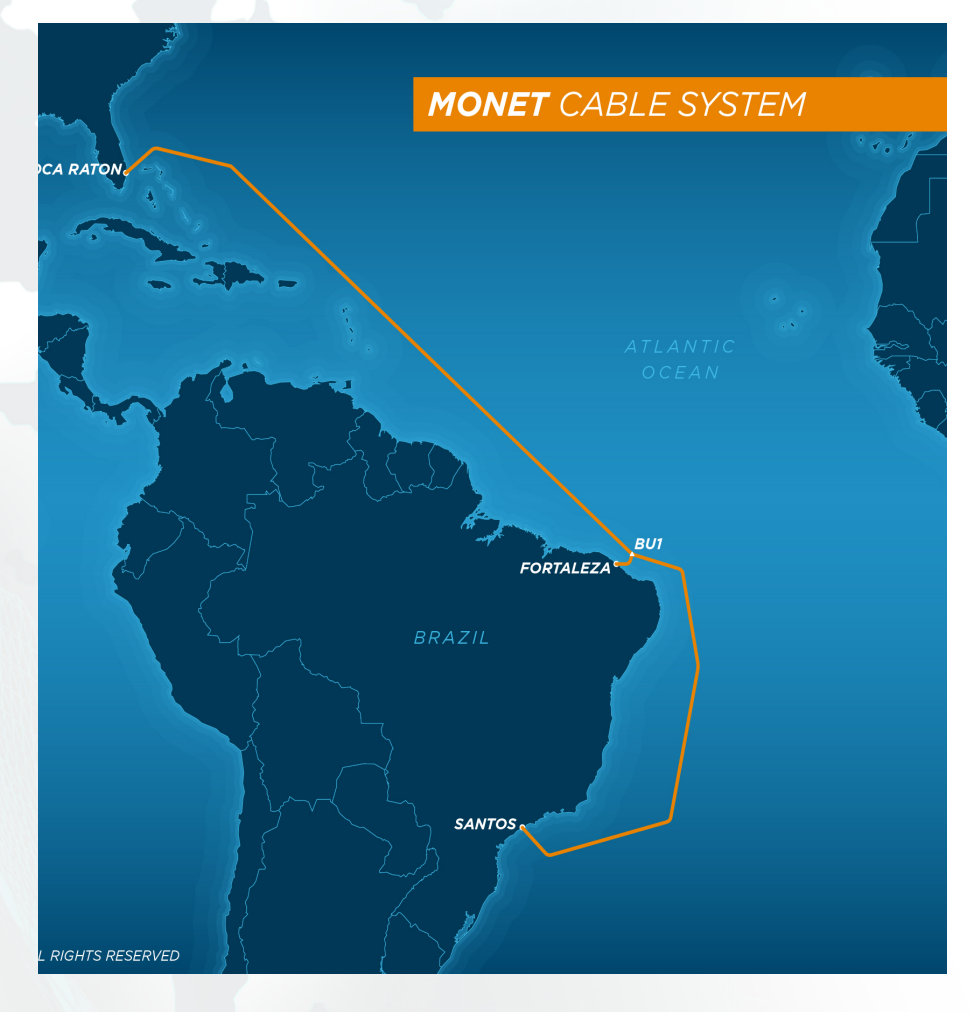

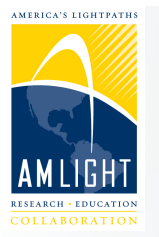

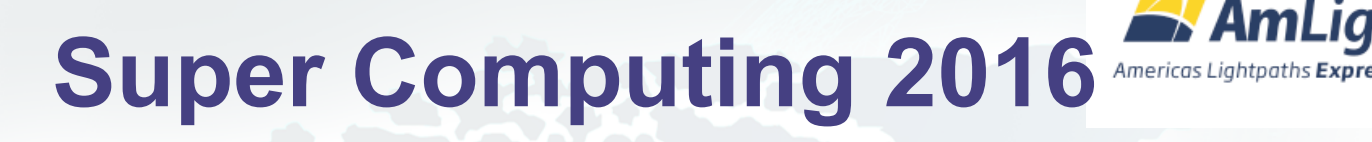

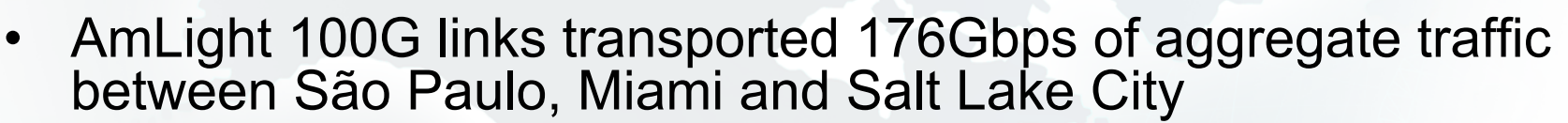

- Each link achieved ~85Gbps, with peaks of 97Gbps
- Experiments with data-intensive flows were organized by the São Paulo Research and Analysis Center (SPRACE)/UNESP, and Caltech
- High-performance servers in São Paulo, Miami and Salt Lake City generated traffic flows

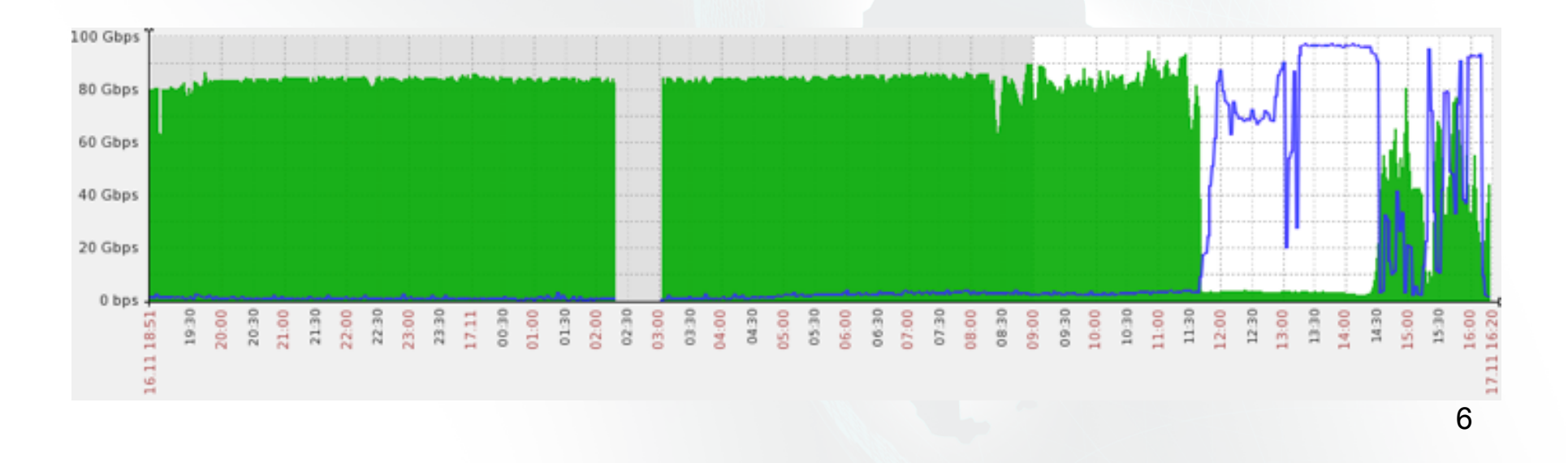

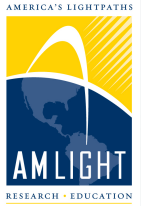

#### **Network Virtualization and SDN Applications**

- AmLight became an SDN network in 2014
- Researchers are using slicing to prototype network-aware applications
	- implementing testbeds with real network devices
	- validating their research in a production environment, and at scale.
- Slicing isolates production traffic from experimental network testbeds
	- FSFW acts as a proxy between the physical layer (represented by OpenFlow devices and links) and the control layer, represented by SDN applications

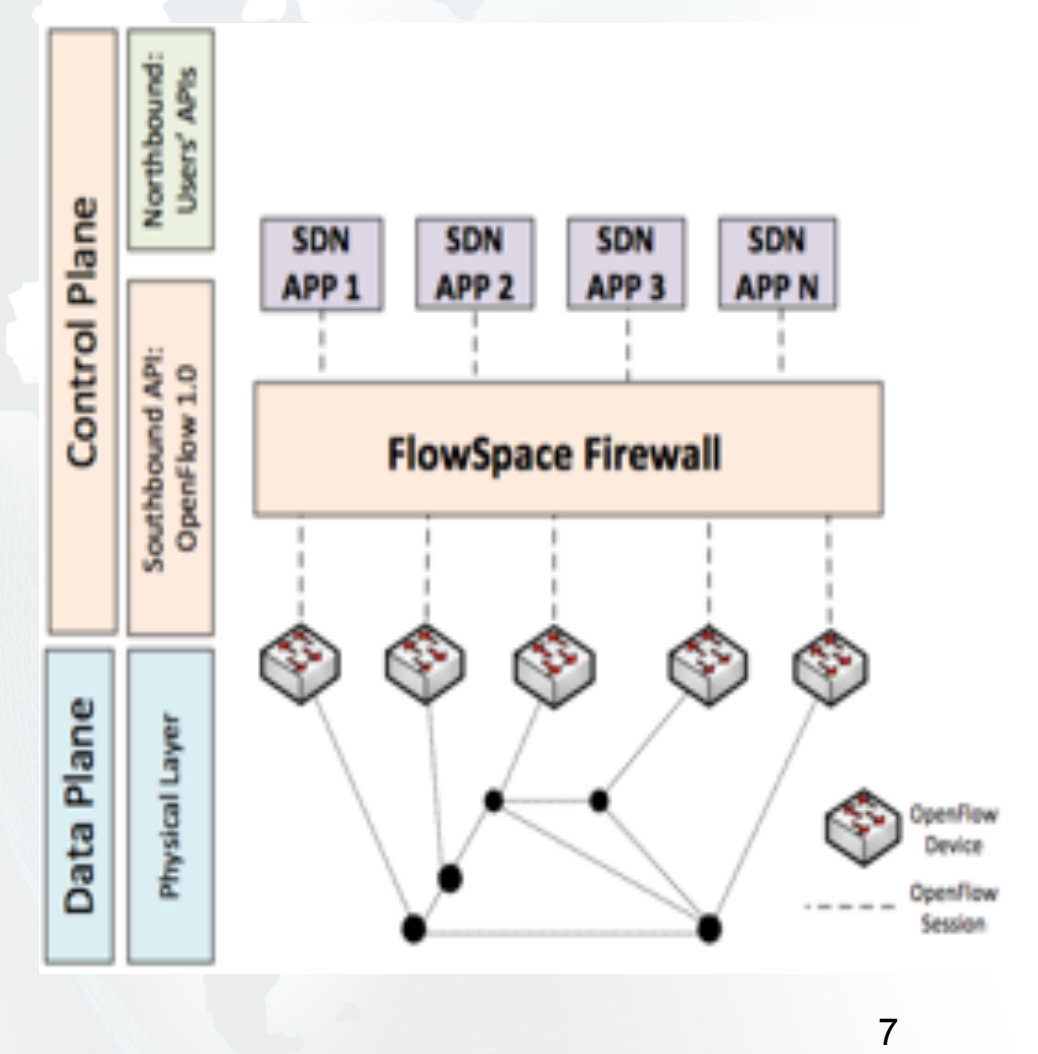

**AmLight** Americas Lightpaths Express & Protect

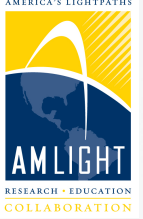

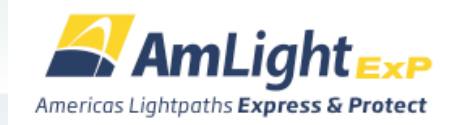

## **Experimental Testbeds on AmLight-ExP**

- 5 SDN-based testbeds hosted at AmLight-ExP in parallel with production applications:
	- Network Services Interface (NSI) testbed
		- Tests software for NSI protocol
	- OpenFlow Statistics Validation testbed
		- Collaboration with Twente University, Netherlands
	- FIBRE testbed
		- Added AMPATH to FIBRE testbed in Brazil
		- Collaboration with RNP
	- OpenFlow/SDN Controllers testbed
		- Tests new controllers and applications
	- ONOS testbed
		- Handles BGP feeds, IP and IPv6 forwarding without IP routers
		- AmLight hosts ONOS is a production network environment

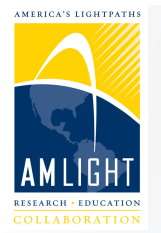

# **Conclusion**

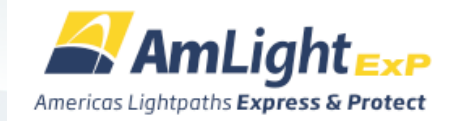

- AmLight-ExP is
	- Implementing an infrastructure that interconnects North America to key aggregation points in South and Central America (Brazil, Chile, Panama)
	- Evolving into a reliable, flexible and efficient research and education network infrastructure
	- Facilitating at-scale experimentation through the implementation of SDN testbeds
	- Meeting the requirements of science applications